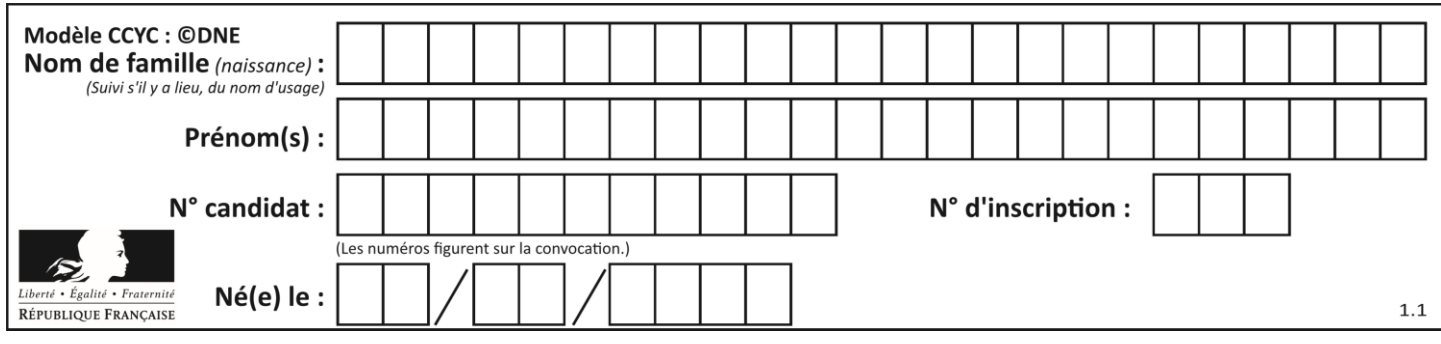

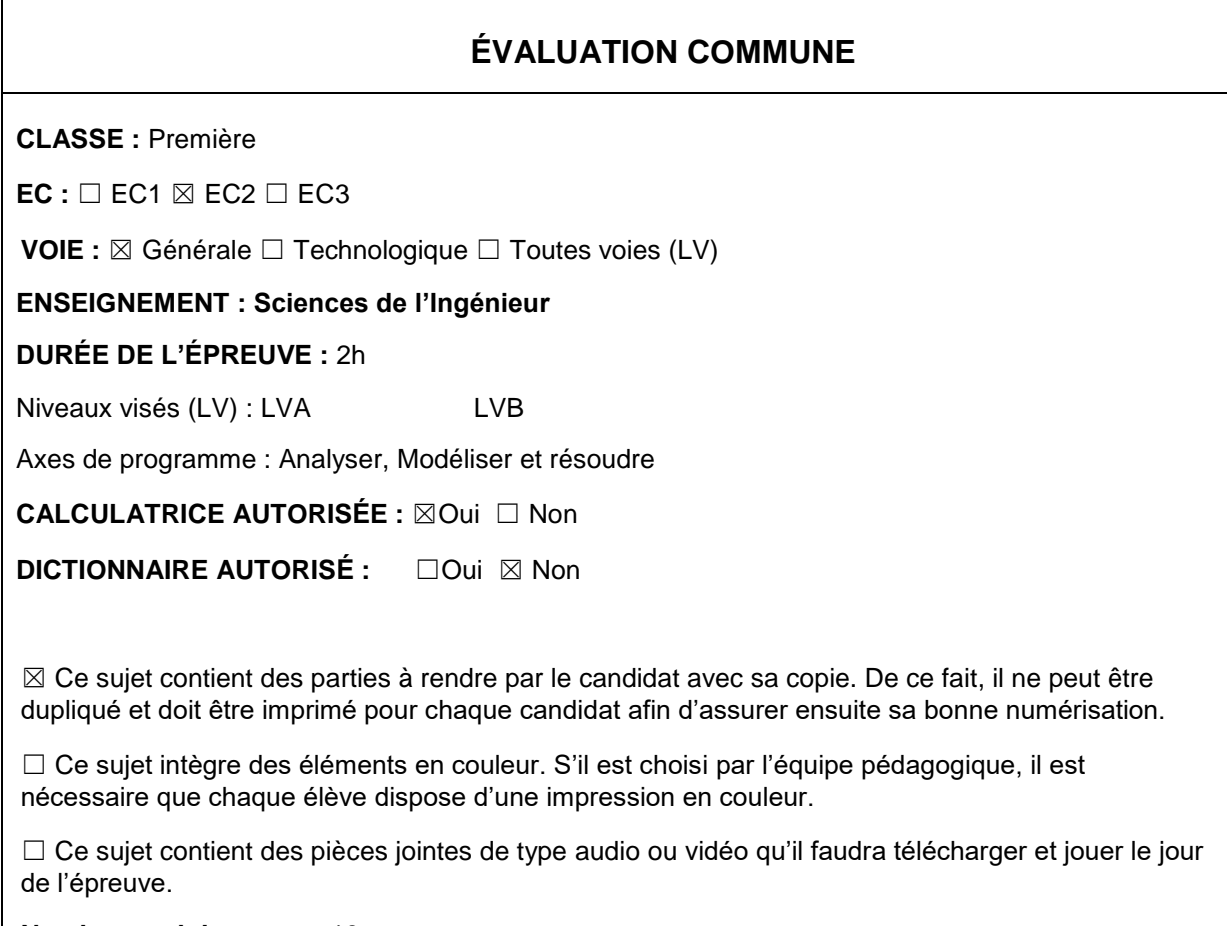

**Nombre total de pages** : 13

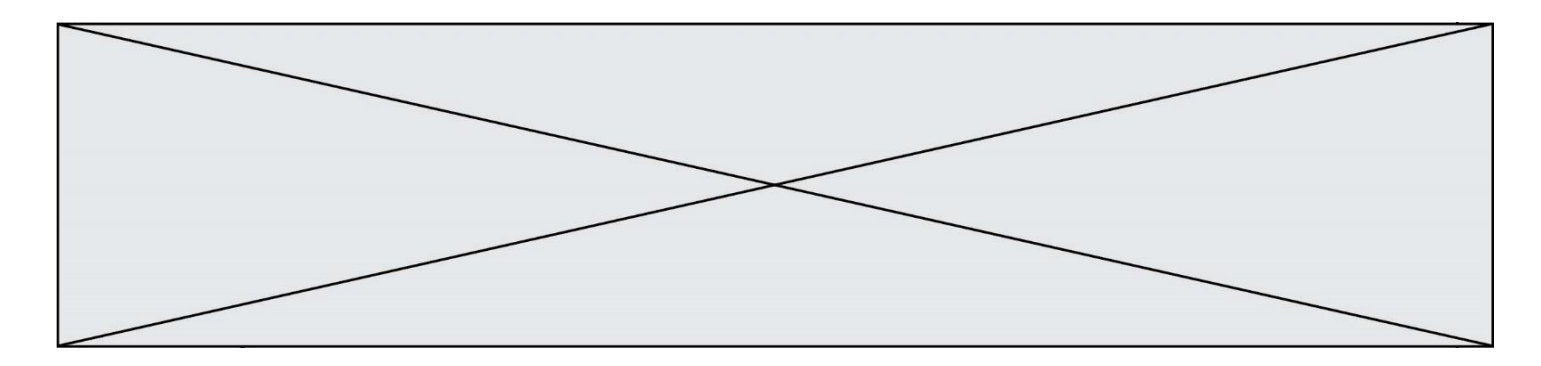

# **Constitution du sujet**

- **Étude d'une performance du produit**.......................... Pages 4 à 7
- **Commande du fonctionnement du produit ou modification de son comportement** .............................................................. Pages 7 à 10
- **Documents réponses**................................................... Pages 11 à 13

### **Rappel du règlement de l'épreuve**

Le sujet comporte deux exercices indépendants l'un de l'autre, équilibrés en durée et en difficulté, qui s'appuient sur un produit unique.

Un premier exercice s'intéresse à l'étude d'une performance du produit. Les candidats doivent mobiliser leurs compétences et les connaissances associées pour qualifier et/ou quantifier cette performance, à partir de l'analyse, de la modélisation de tout ou partie du produit ou de relevés expérimentaux.

Le second exercice porte sur la commande du fonctionnement du produit ou la modification de son comportement. L'étude s'appuie sur l'algorithmique et de la programmation, à partir de ressources fournies au candidat qu'il devra exploiter, compléter ou modifier.

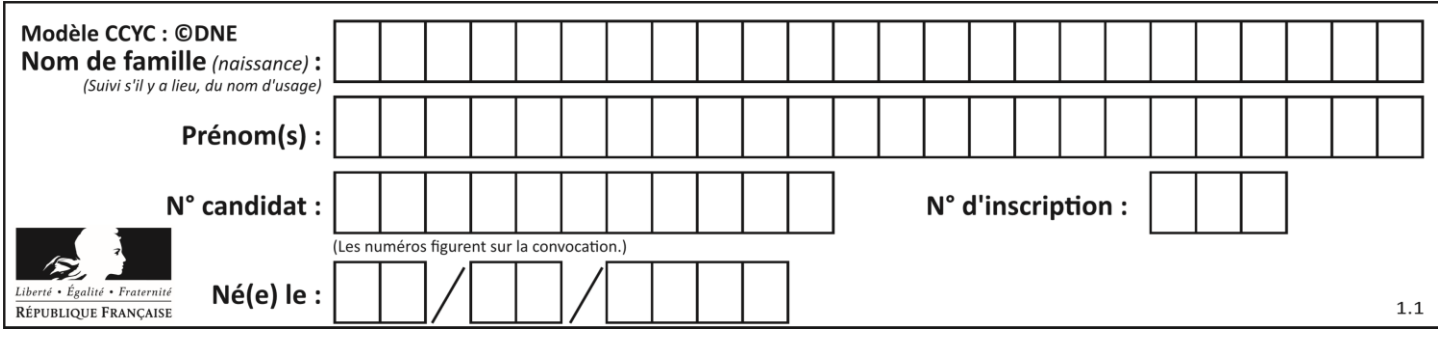

# **PRÉSENTATION**

Une des attractions touristiques les plus célèbres de la ville de Nantes est le grand éléphant des Machines de l'île (figure 1).

D'une longueur de 21 m, d'une hauteur de 12 m et d'une largeur de 8 m, cet éléphant pèse 49 tonnes et est capable de transporter 50 passagers pour leur faire visiter le quartier autour des Nefs, anciennes halles industrielles

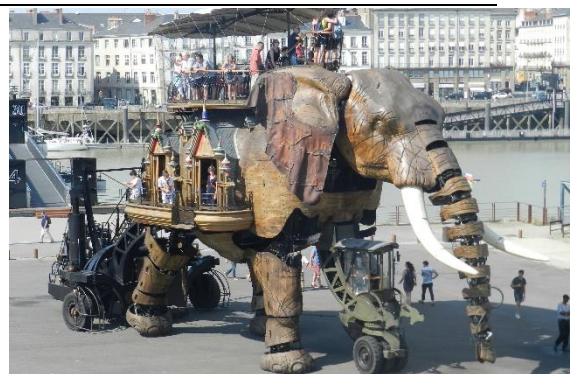

restaurées constituant un espace public couvert et ouvert à chaque extrémité (figure 2).

Figure 1 : photo de l'éléphant

L'éléphant est un véhicule hybride fonctionnant avec de l'énergie thermique ou électrique. Il possède quatre roues et un châssis sur lequel est montée une structure représentant un éléphant. Ses différents mouvements sont assurés par une machinerie composée, entre autres, de 62 vérins (hydrauliques et pneumatiques) et de 12 moteurs (électriques et hydrauliques).

Il effectue toujours le même circuit sur une esplanade située sur l'ancien site des chantiers navals et passe à chaque tour sous les Nefs, où il s'arrête la nuit. Un extrait du circuit est présenté sur la figure 2.

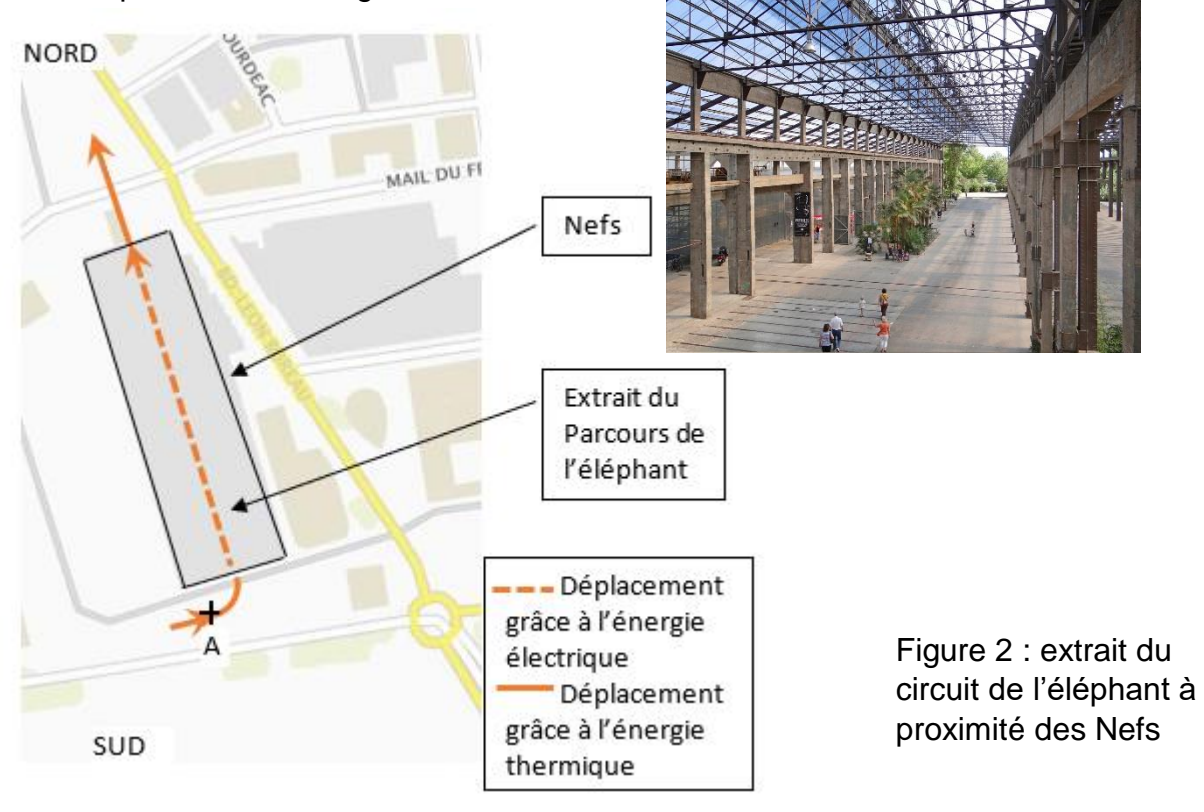

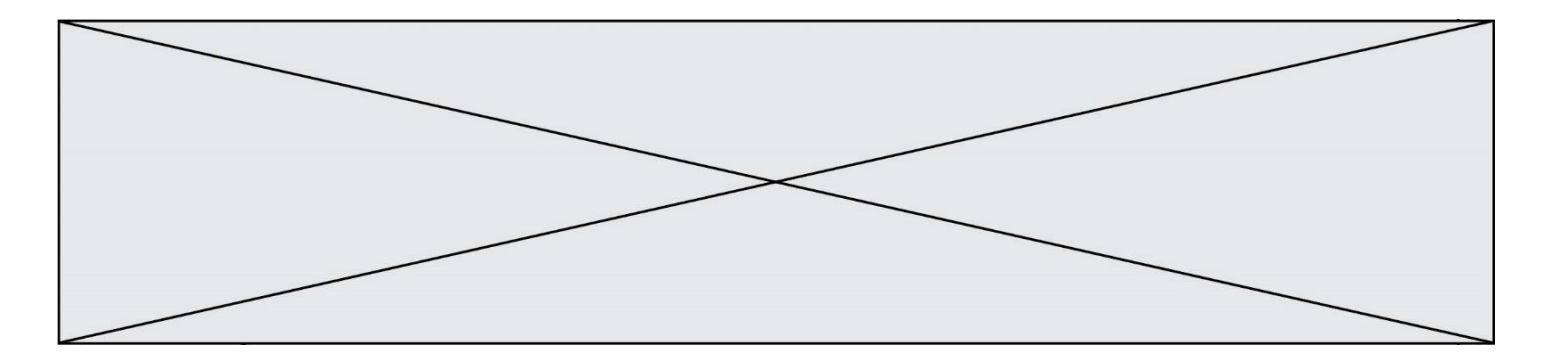

# **ÉTUDE D'UNE PERFORMANCE DU PRODUIT**

Lors de son passage sous les nefs, l'éléphant utilise l'énergie électrique stockée dans ses batteries. Le mouvement d'avance est alors assuré par des moteurs électriques asynchrones, qui entrainent les deux roues arrière par l'intermédiaire de réducteurs de rapport de réduction *r* (*r* = 1/115).

**Problématique** : vérifier que la commande des moteurs électriques permet à l'éléphant d'effectuer son déplacement sur le circuit, aux vitesses souhaitées.

- Question I-1 **Indiquer** deux critères justifiant le choix de l'utilisation de l'énergie électrique lors du déplacement de l'éléphant sous les Nefs.
- Question I-2 Sur le schéma du document réponse DR1, **indiquer**, sur chaque lien DR1 de puissance, les deux grandeurs effort et flux, avec leur unité.

Afin d'assurer la sécurité des touristes, aucune des parties de l'éléphant ne doit se déplacer à une vitesse supérieure à 3 km·h<sup>-1</sup>.

Les deux roues arrière motrices et les deux roues avant considérées comme « folles » (rotation libre autour de leur axe horizontal) sont représentées sur la figure 4.

La distance entre les deux roues arrière est de 6 m. Les deux roues arrière ont un diamètre de 1,4 m.

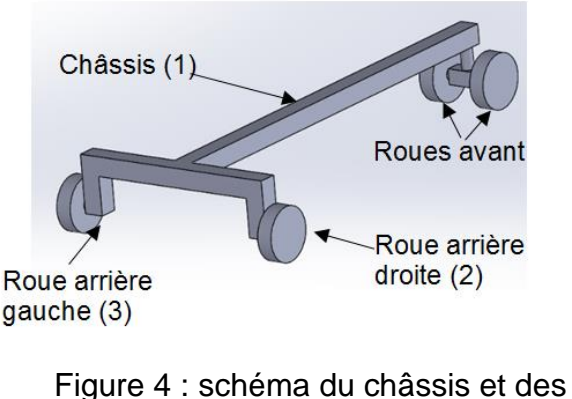

quatre roues

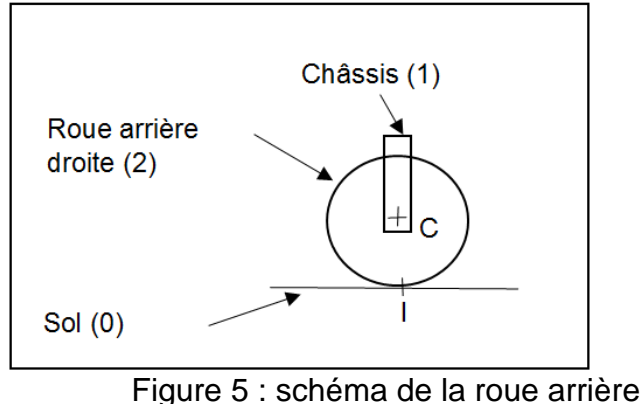

droite sur le sol

Le vecteur vitesse  $\overrightarrow{V_{(C,1/0)}}$  représente la vitesse du point C (figure 5) appartenant au châssis 1 par rapport au sol 0. La vitesse périphérique de la roue arrière droite est notée  $\Vert\overrightarrow{V_{(I,2/1)}}\Vert.$ 

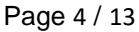

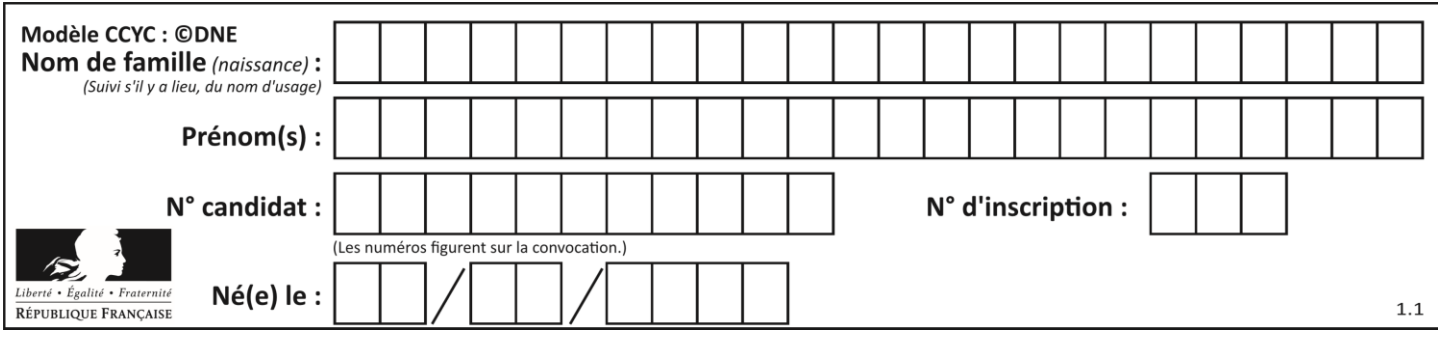

On admet que  $\|\overrightarrow{V_{(C,1/0)}}\| = \|\overrightarrow{V_{(I,2/1)}}\|$  quand l'éléphant avance en ligne droite sous les Nefs à la vitesse de 3 km·h<sup>-1</sup>. Les contacts roues/sol sont supposés sans glissement.

Question I-3 **Indiquer** si les deux roues arrière tournent à la même vitesse lors d'un déplacement en ligne droite et **calculer** :

- $\,$  la vitesse périphérique de la roue arrière droite  $\Vert\overrightarrow{V_{(I,2/1)}}\Vert$  ;
- la vitesse angulaire de la roue arrière droite  $\|\widetilde{\Omega_{2/1}}\|$  ;
- la vitesse de rotation *N<sub>d</sub>* du moteur asynchrone entrainant cette roue, en tr·min-1 .

Lorsque l'éléphant rentre sous les nefs, il effectue un virage. La trajectoire du point A du châssis 1 par rapport au sol 0 est alors un arc de cercle de centre O et de rayon 20 m (voir schéma sur le document réponse DR2).

La roue arrière droite tourne à la même vitesse qu'à la question Q1- 3, ainsi le point C, centre de la roue arrière droite se déplace encore à la vitesse de 3 km·h-1 par rapport au sol 0.

Le vecteur vitesse  $V_{(C,1/0)}$ représentant la vitesse du point C appartenant au châssis 1 par rapport au sol 0, est tracé sur le document réponse DR2 à l'échelle 5 cm pour 1 km·h<sup>-1</sup>.

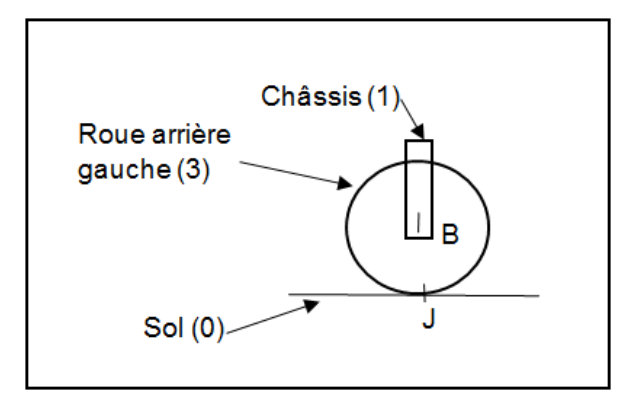

Figure 6 : schéma de la roue arrière gauche sur le sol

Question I-4 **Indiquer** si, dans le virage, les deux roues arrière tournent à la même vitesse et **tracer** sur le document réponse DR2 la trajectoire du point B appartenant au châssis 1 par rapport au sol 0 (figure 6). DR2

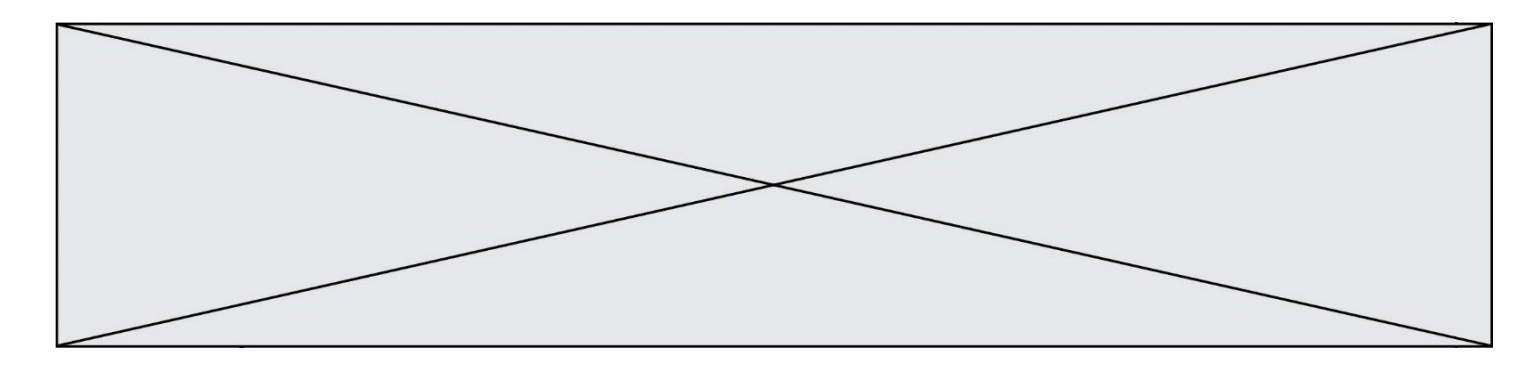

- Question I-5 **Déterminer** graphiquement ou par le calcul le vecteur vitesse du point B appartenant au châssis 1 par rapport au sol 0 et **calculer** :
	- DR<sub>2</sub>
- $\,$  la vitesse périphérique de la roue arrière gauche  $\Vert\overrightarrow{V_{(J,3/1)}}\Vert$  ;
- $\,$  la vitesse angulaire de la roue arrière gauche  $\Vert\widetilde{\Omega_{3/1}}\Vert$  ;
- la vitesse de rotation  $N_q$  du moteur asynchrone de cette roue en tr·min<sup>-1</sup>.

Les moteurs asynchrones sont alimentés par des variateurs. Ces derniers permettent de faire varier la fréquence de la tension d'alimentation des moteurs pour obtenir les vitesses de rotation souhaitées.

La fréquence des variateurs est réglée pour assurer les vitesses de rotation des moteurs arrières droit et gauche.

La plage de réglage des fréquences sur le variateur est comprise entre 0 et 100 Hz.

- *f<sup>g</sup>* : fréquence commande du variateur gauche.
- *f<sup>d</sup>* : fréquence commande du variateur droit.
- *N<sup>g</sup>* : vitesse rotation moteur gauche.
- $N_d$ : vitesse rotation moteur droit.

Des mesures ont été effectuées sur les variateurs et sont présentées figure 7.

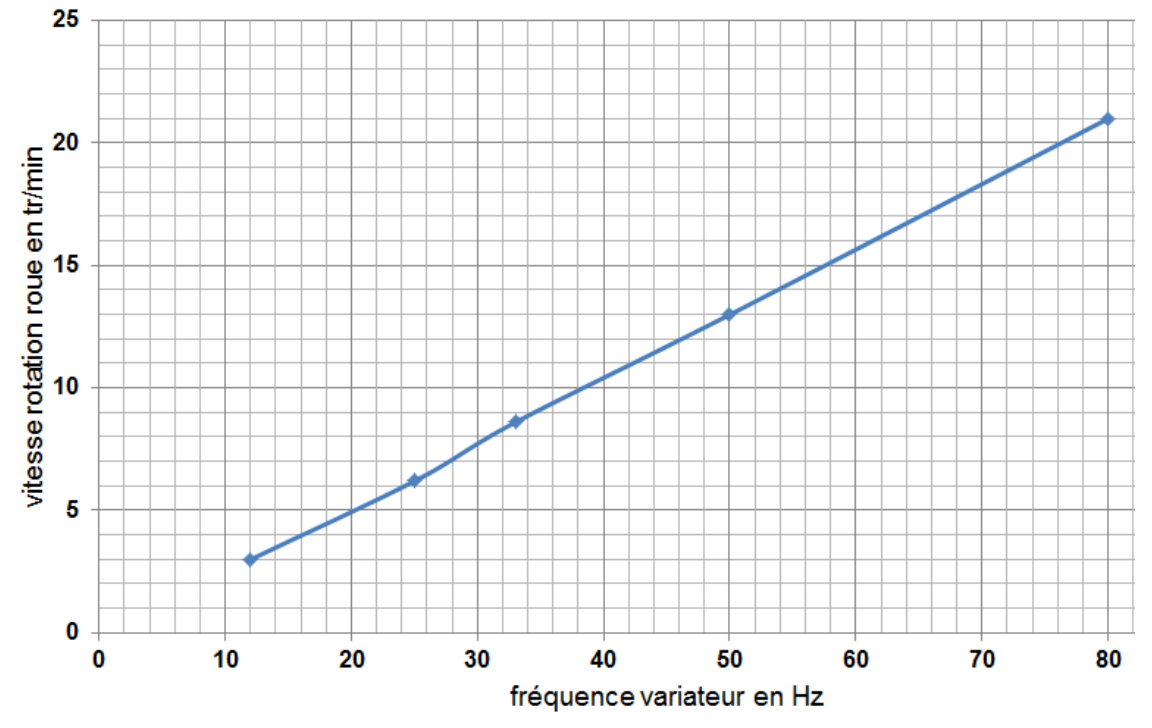

Figure 7 : caractéristique des variateurs

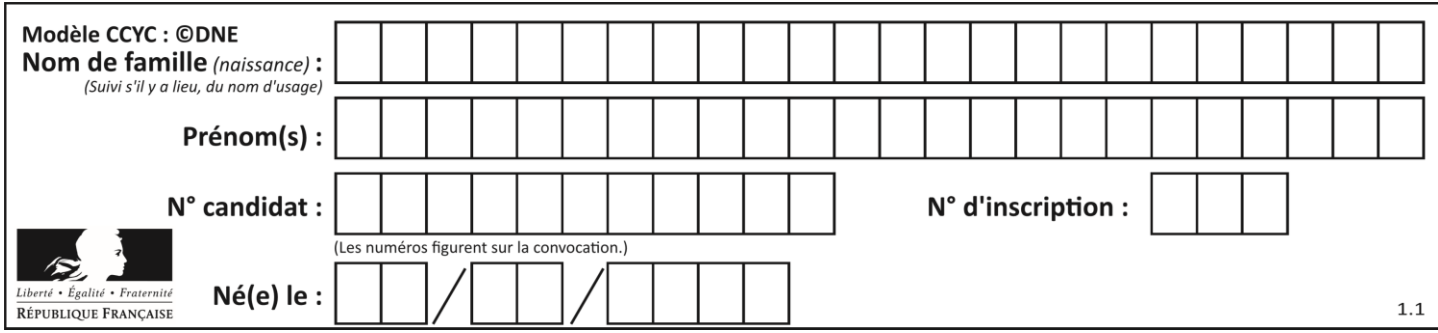

Question I-6 **Compléter** le tableau sur le document réponse DR3 en indiquant les valeurs de fréquence à programmer dans les variateurs, permettant à l'éléphant de réaliser les déplacements en ligne droite et en virage avec une vitesse de 3 km·h<sup>-1</sup> pour la roue arrière droite. **Indiquer** si ce variateur permet à l'éléphant de réaliser les déplacements en ligne droite et en virage aux vitesses souhaitées pour les roues droite et gauche. DR3

### **COMMANDE DU FONCTIONNEMENT DU PRODUIT OU MODIFICATION DE SON COMPORTEMENT**

La nuit l'éléphant est stationné sous la Nef et ses yeux sont fermés. Quand il est remis en fonctionnement le matin « au réveil », il est souhaité que les mouvements de ses yeux permettent de simuler une expression de méfiance et de crainte.

**Problématique** : analyser les mouvements de l'iris de l'œil et de la paupière en vue d'élaborer l'algorithme de commande de l'iris.

La figure 8 présente les angles de rotation des paupières et de l'iris en fonction du temps.

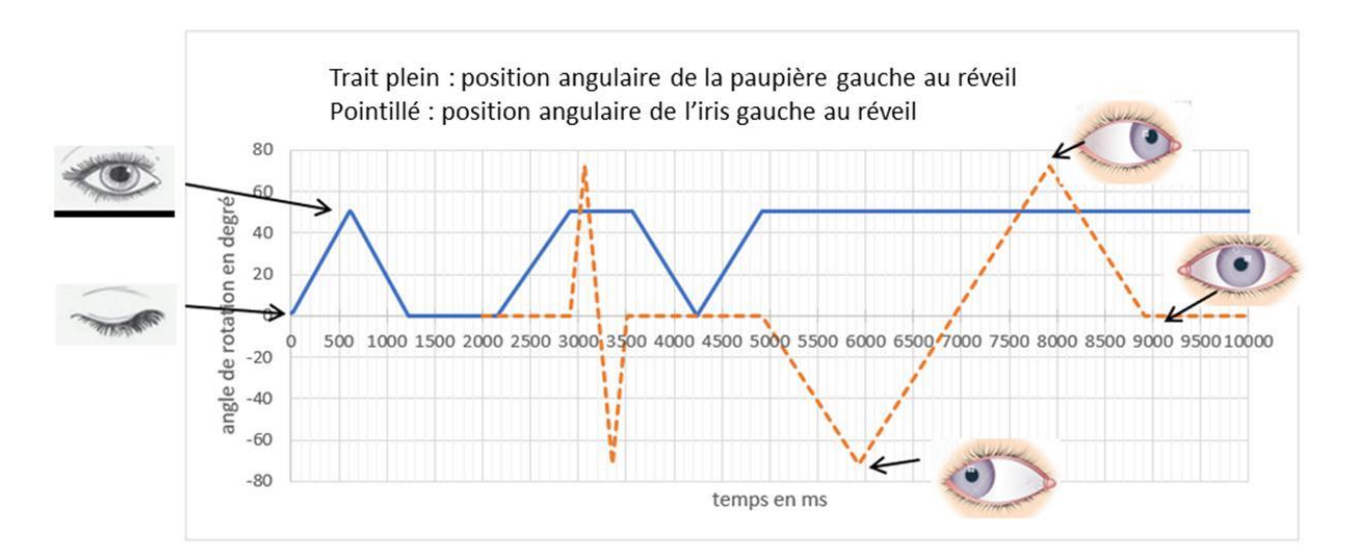

Figure 8 : relevés de la position angulaire de la paupière gauche et de la position angulaire de l'iris gauche « au réveil de l'éléphant » en fonction du temps

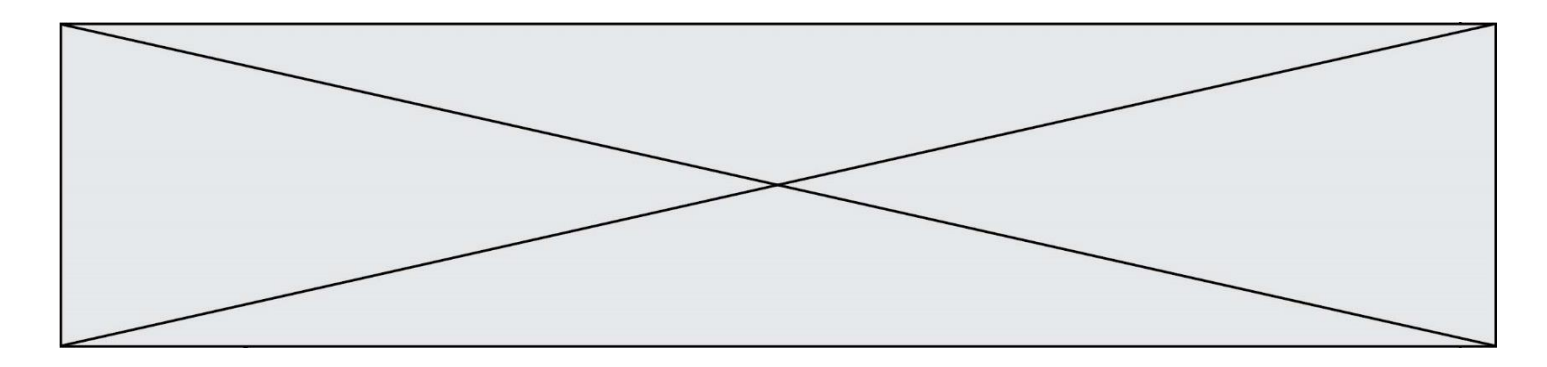

- Question II-1 **Expliquer** comment les mouvements de la paupière et de l'iris permettent de simuler l'expression de l'éléphant au réveil. **Déterminer**, à partir de la figure 8 :
	- **-** les durées que met la paupière pour s'ouvrir puis se fermer ;
	- **-** la durée pendant laquelle la paupière reste ouverte et celle pendant laquelle elle est fermée ;
	- **-** les valeurs extrêmes des angles de rotation de la paupière et de l'iris.

L'iris est posé sur un œil sphérique entrainé en rotation autour de son axe vertical au moyen d'un moteur pas à pas, en raison de son faible coût et de sa facilité de mise en œuvre.

Le nombre de pas par tour du moteur pas à pas est de 200.

Pour passer d'une position latérale extrême à l'autre, l'angle de rotation de l'iris varie de -72° à +72° en 2 secondes.

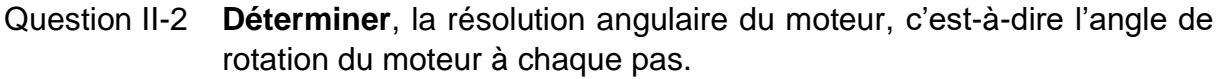

- Question II-3 **Calculer** le nombre de pas à programmer pour déplacer l'iris :
	- de la position médiane à la position extrême gauche ;
	- de la position extrême gauche à la position extrême droite.

**Calculer** en combien de temps le moteur doit effectuer un pas.

On s'intéresse maintenant à l'algorithme qui permet de commander la rotation de l'iris.

Les variables à utiliser dans l'algorithme sont définies dans le tableau de la figure 9.

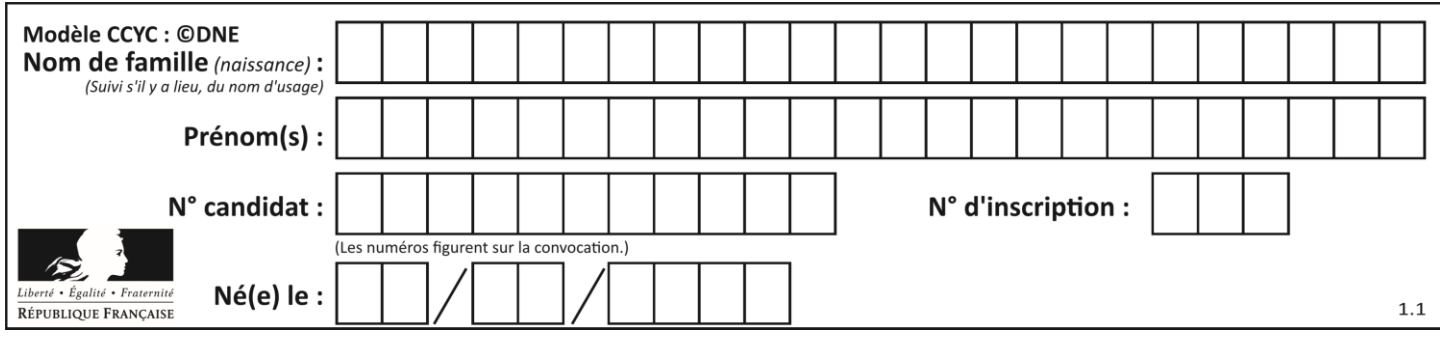

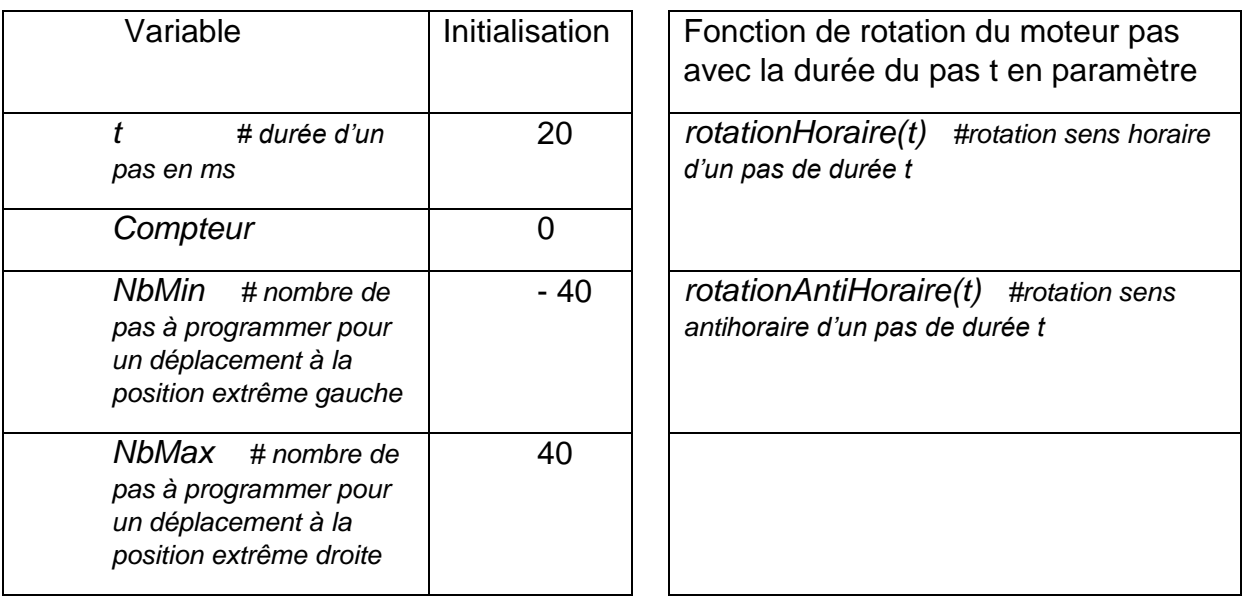

Figure 9 : définition des variables de l'algorithme

Question II-4 **Compléter,** sur le document réponse DR4, les trois parties de l'algorithme de commande du mouvement de l'iris. On commence la commande 5 s après « son réveil » jusqu'à son arrêt en position médiane. DR4

Une analyse vidéo du mouvement de l'iris gauche de l'éléphant a permis de relever son déplacement latéral programmé en fonction du temps (figure 10).

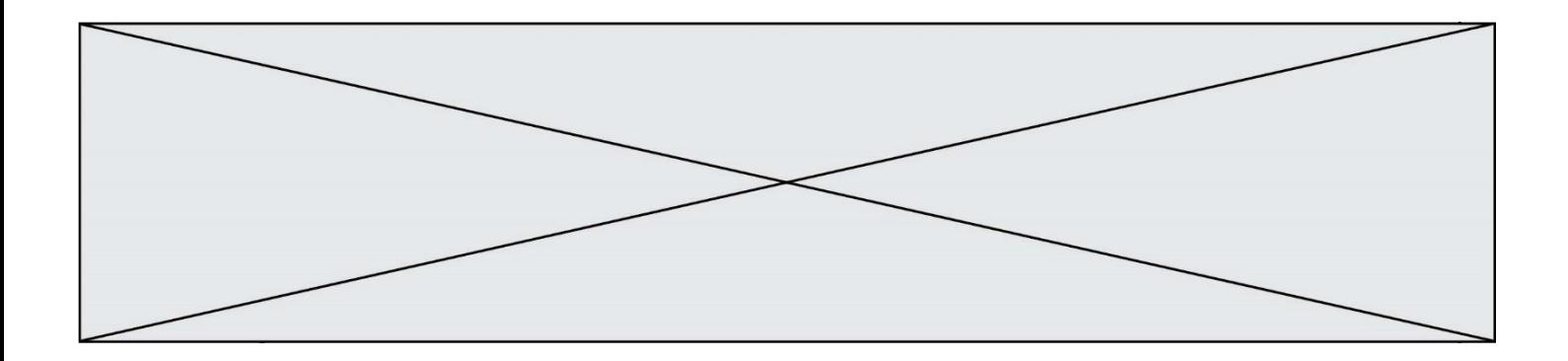

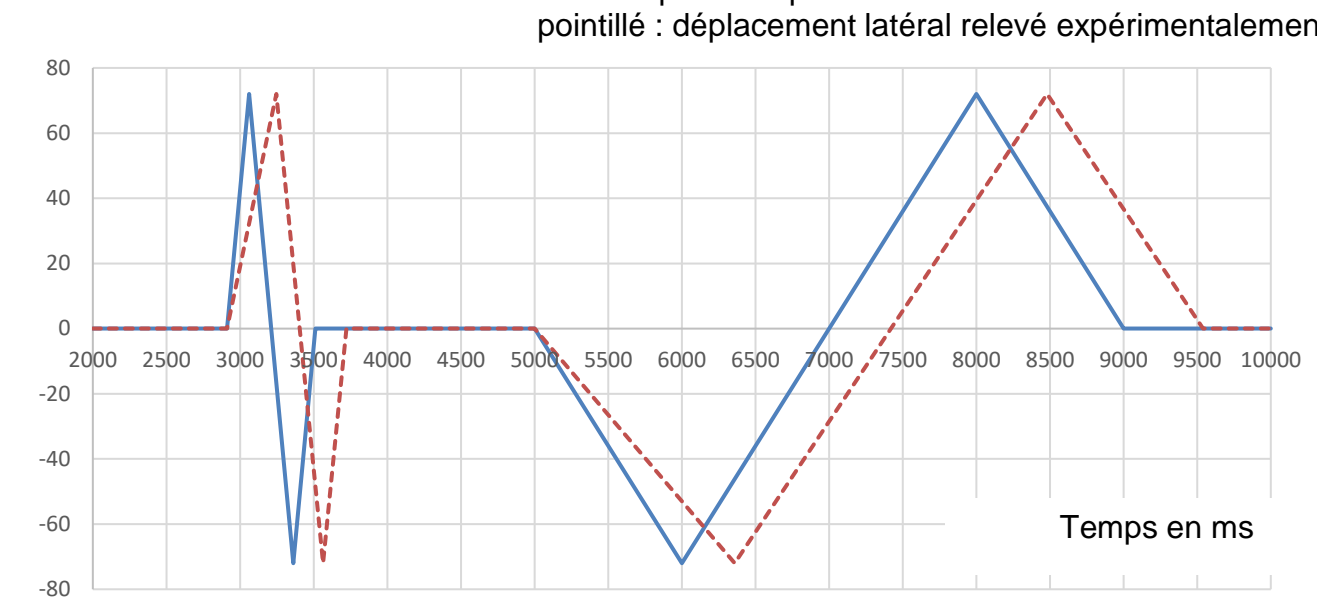

trait plein : déplacement latéral de l'iris souhaité pointillé : déplacement latéral relevé expérimentalement

Figure 10 : déplacement latéral de l'iris

Question II-5 **Quantifier** les écarts de performances (amplitude et durée des déplacements) entre le déplacement attendu (trait plein du graphe) et le déplacement mesuré (trait pointillé du graphe) pour le mouvement latéral de l'iris. **Proposer,** si besoin, une modification de l'algorithme pour réduire

ces écarts.

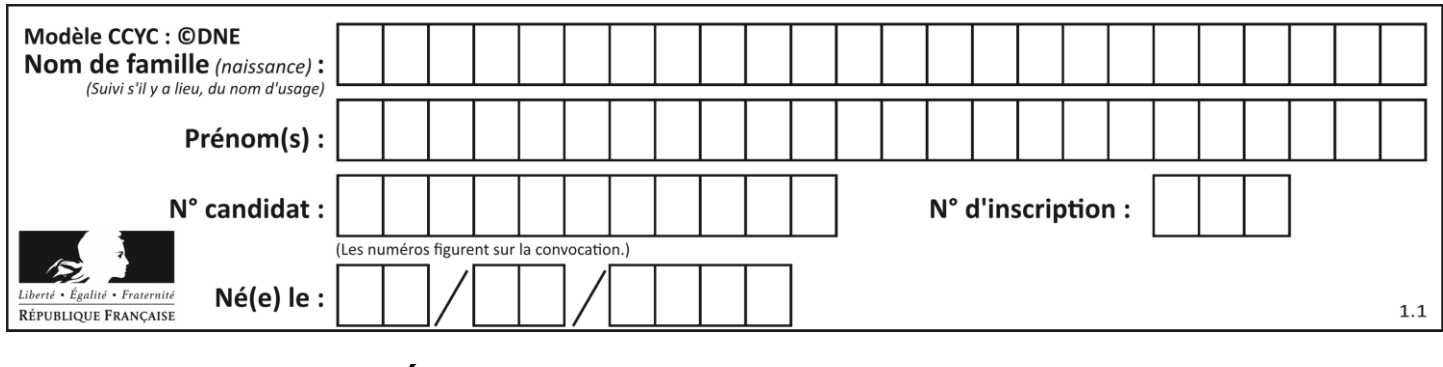

# **DOCUMENTS RÉPONSES**

# **DR1- QI-2**

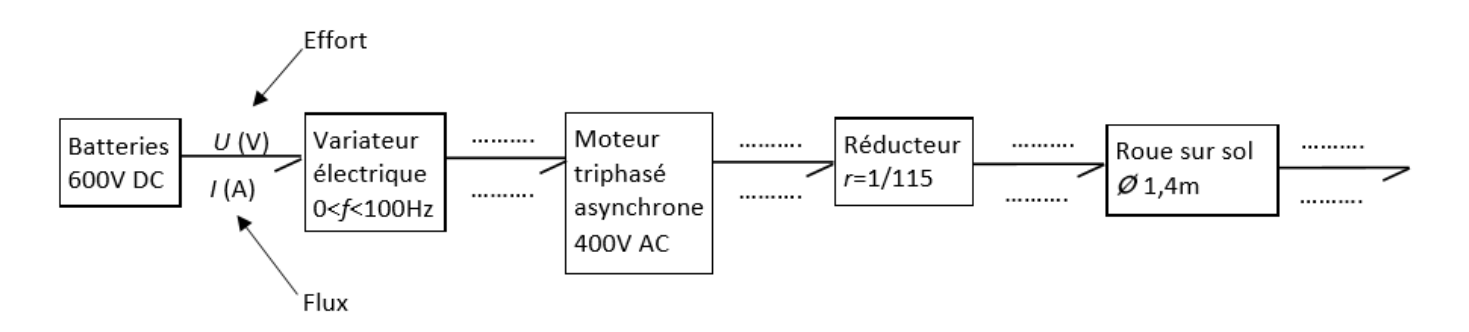

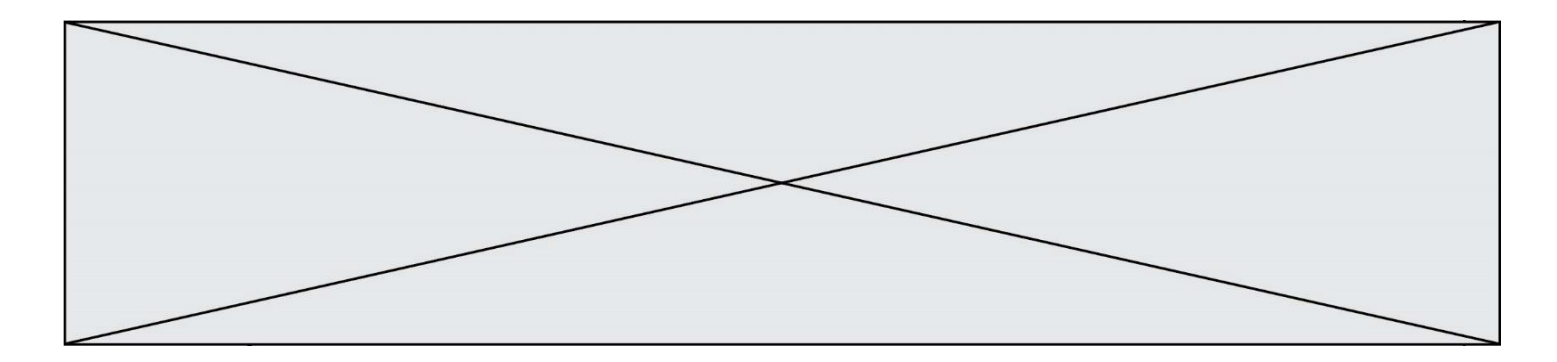

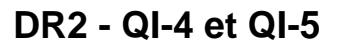

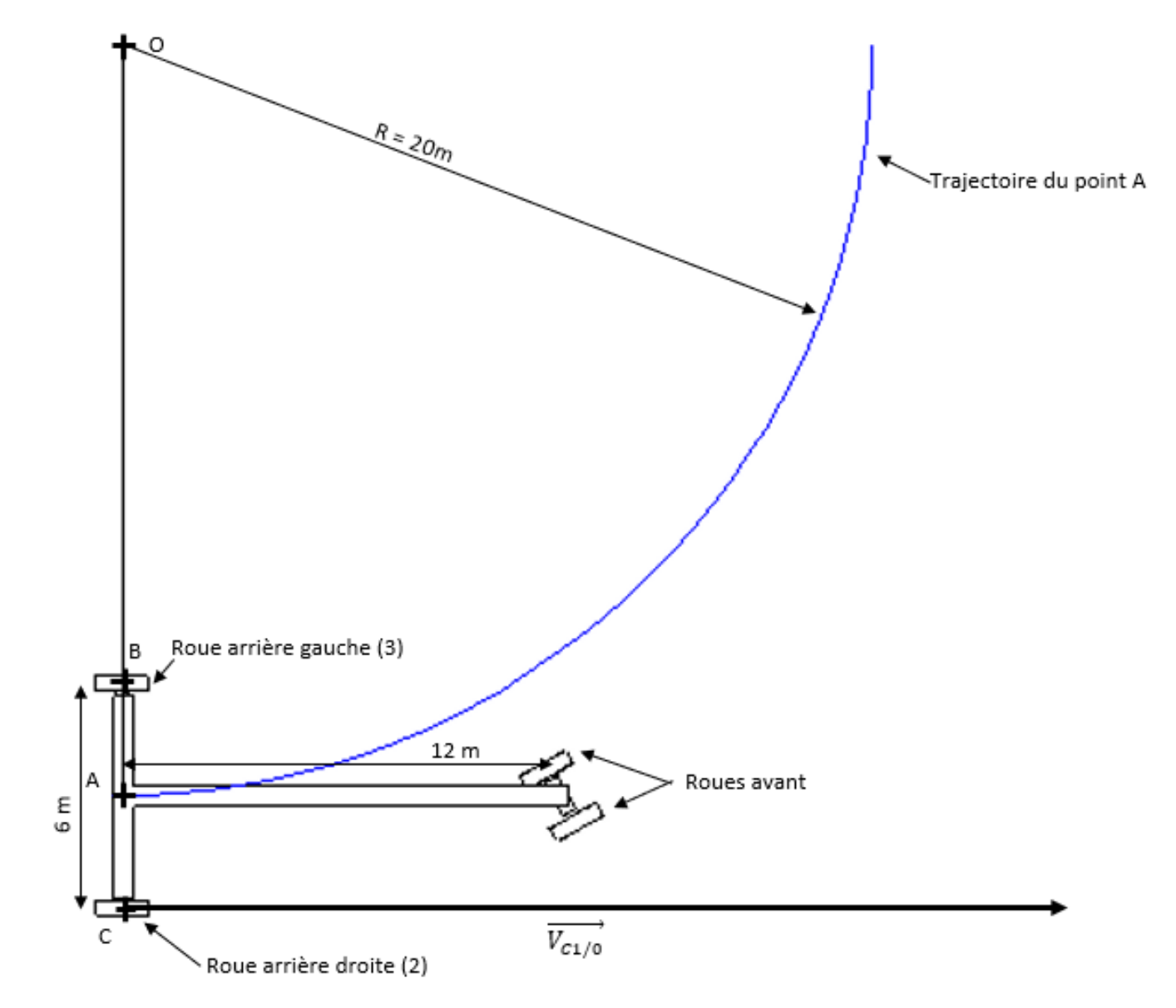

Echelle vitesse : 5 cm pour 1 km.h<sup>-1</sup>

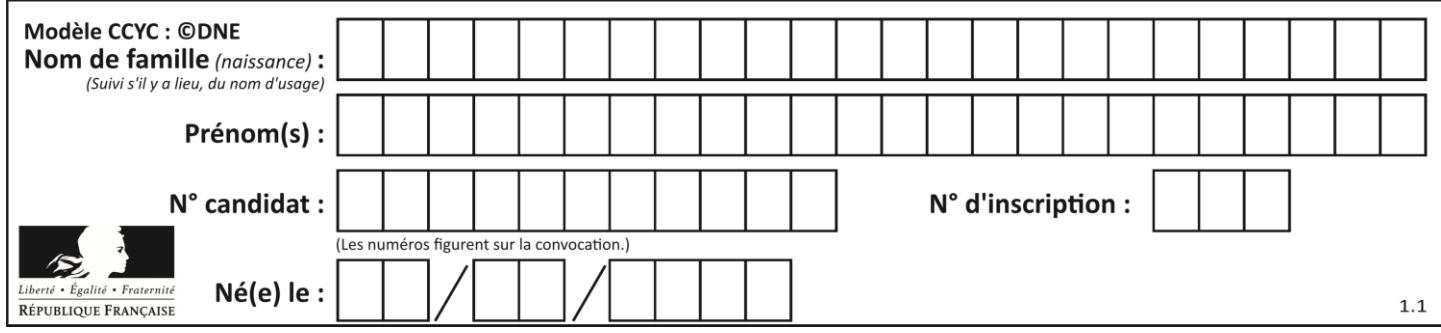

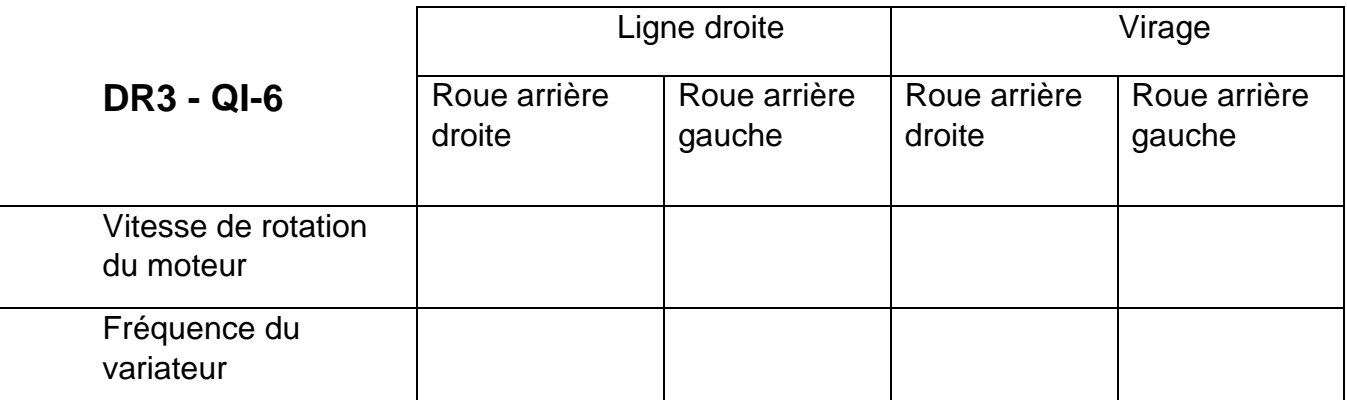

### **DR4 - QII-4**

Début

# initialisation – mise en position médiane (regard de face) de l'iris  $Compteur < 0$ 

**…….. ……..**

**……..**

partie 1 à

complete the complete state

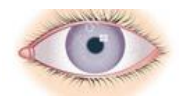

# rotation de l'iris vers son extrémité gauche

Pour (*compteur* de 0 à *NbMin*) | *rotationAntiHoraire(t)* FinPour

# rotation de l'iris de la gauche vers la droite (au maximum)

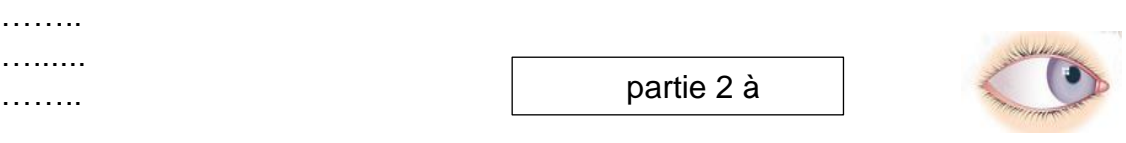

### # rotation de l'iris de la gauche au milieu

……… ……… ………

**G1SSCIN03661**

partie 3 à complete the complete state of the complete state of the complete state of the complete state of the complete